## **Laborator 9. Calcul numeric în Matlab 7.0 cu aplicaţii în Analiză matematică**

## **Bibliografie**

1. G. Anastassiou, I. Iatan, "Intelligent Routines: Solving Mathematical Analysis with Matlab, Mathcad, Mathematica and Maple", Springer, 2013.

2. I. Iatan - "Îndrumător de laborator în Matlab 7.0", Ed. Conspress, Bucureşti, 2009.

Matlab 7.0 permite realizarea calculelor simbolice, ce au aplicaţii în Analiză matematică.

Funcţiile utilizate în vederea efectuării acestor calcule simbolice în Matlab 7.0 sunt: Funcţia Semnificaţie dblquad(f,a,b,c,d) Calculează valoarea aproximativă a integralei *b d a c*  $f(x, y)dx dy$  $int(f(x),a,b)$ Calculează  $\int_a^b f(x)$ *a*  $f(x)dx$  $quad(f,a,b)$ Calculează valoarea aproximativă a integralei  $\int_a^b f(x)$ *a*  $f(x)dx$ triplequad(f,a,b,c,d,e,f) Calculează valoarea aproximativă a integralei  $\int \int \int f(x, y, z)$ *a c e f <sup>x</sup>*, *y*, *<sup>z</sup>* d *<sup>x</sup>* d *y* d *<sup>z</sup>*

Observaţie. Funcţia *triplequad* din Matlab 7.0 nu poate fi regăsită în versiunile precedente de Matlab.

## Aplicaţii

1) Reprezentați grafic corpul mărginit de sfera  $x^2 + y^2 + z^2 = 4$  și paraboloidul  $x^2 + y^2 = 3z$ .

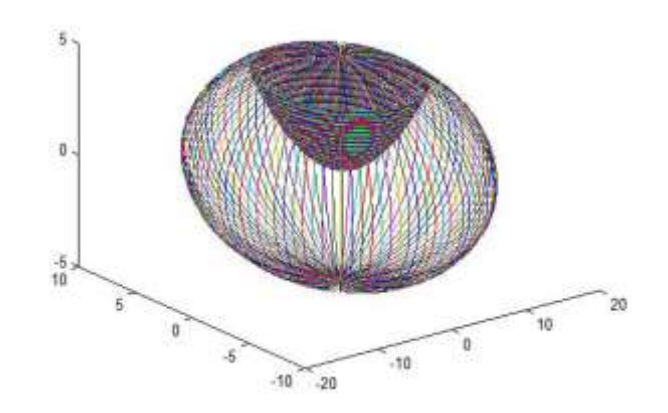

*Sfera*

- are ecuaţia în coordonate carteziene

$$
x^2 + y^2 + z^2 = R^2
$$

are reprezentarea parametrică:

$$
\begin{cases}\nx = \rho \sin \theta \cos \varphi \\
y = \rho \sin \theta \sin \varphi, \ \rho > 0, \ \theta \in [0, \pi], \ \varphi \in [0, 2\pi]. \\
z = \rho \cos \theta\n\end{cases}
$$

*Paraboloidul eliptic* 

- are ecuaţia în coordonate carteziene

$$
\frac{x^2}{a^2} + \frac{y^2}{b^2} = 2z, \ a \ge b > 0;
$$

are reprezentarea parametrică:

$$
\begin{cases}\nx = a\sqrt{2v} \cos u \\
y = b\sqrt{2v} \sin u, u \in [0, 2\pi], v > 0. \\
z = v\n\end{cases}
$$

- **>> a=sqrt(3/2); b= sqrt(3/2);**
- **>> t=linspace(0,pi);**
- **>> phi=linspace(0,2\*pi);**
- **>> v=linspace(0,1.1);**

**>> x1=a\*cos(phi)'\*(2\*v).^(1/2);y1=b\*sin(phi)'\*(2\*v).^(1/2);z1=ones(size(phi))'\*v;**

**>> R=2;**

**>> x=R\*cos(phi)'\*sin(t);y=R\*sin(phi)'\*sin(t);z=R\*ones(size(phi))'\*cos(t);**

## **>> plot3(x,y,z,x1,y1,z1)**

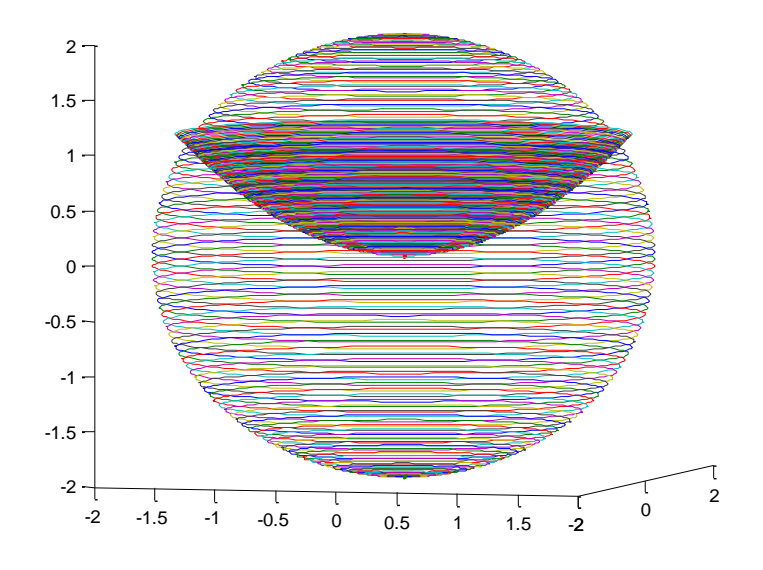

2) Calculați aria marginită de curbele  $y = \ln x$ ,  $y = \ln^2 x$ .

Aria mărginită de două curbe care se intersectează în punctele  $(x_1, y_1)$  și  $(x_2, y_2)$ 

se calculează folosind formula  $A = \int_{a}^{x} |f(x)-g(x)|$ 1 d *x x*  $f(x) - g(x) dx$ .

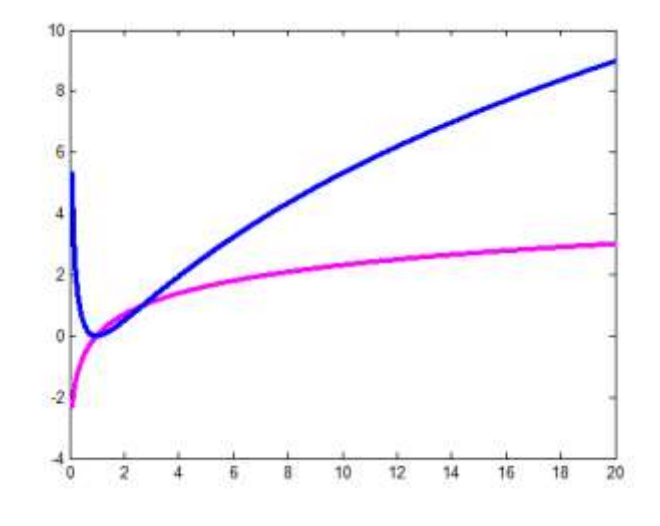

Fig. 6.8

**>>syms x**  $>> f = \mathcal{Q}(x) \log(x);$  $>> g = @(x) log(x)^{2};$ 

```
>> syms y
\gg u=solve(log(y)-log(y)^2,y)
u =
    1
exp(1)
>> A = eval(int(f(y)-g(y), y, u(1), u(2)))A =
   0.2817
```
3) Sa calculeze lucrul mecanic efectuat de forta

$$
\vec{F}(x, y) = (x^2 - 2xy)\hat{i} + (2xy + y^2)\hat{j}
$$

de-a lungul arcului de parabola  $AB : y = x^2$ , care uneste punctele  $A(1,1)$  si  $B(2,4)$ .

**Lucrul mecanic** efectuat de un corp in miscare, care se deplaseaza de-a lungul arcului *AB* sub actiunea unei forte variabile

$$
\vec{F}(x, y, z) = P(x, y, z)\vec{i} + Q(x, y, z)\vec{j} + R(x, y, z)\vec{k}
$$

este

$$
L = \int_{AB} P(x, y, z) \mathrm{d}x + Q(x, y, z) \mathrm{d}y + R(x, y, z) \mathrm{d}z.
$$

Cand arcul *AB* este de forma

$$
(AB): \begin{cases} x = x(t) \\ y = y(t), t \in [a, b] \\ z = z(t) \end{cases}
$$

atunci

$$
L = \int_{a}^{b} [P(x(t), y(t), z(t)) \cdot x'(t) + Q(x(t), y(t), z(t)) \cdot y'(t) + R(x(t), y(t), z(t)) \cdot z'(t)]dt.
$$

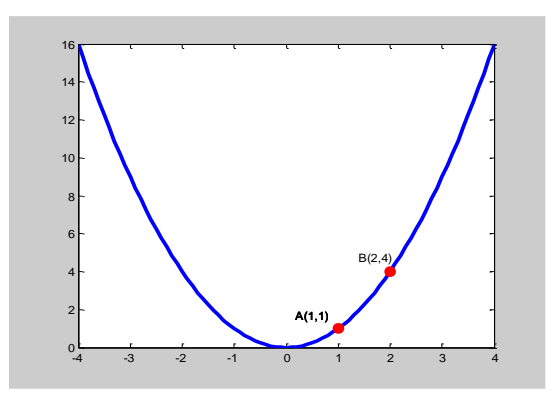

**>>syms x y t**

 $>> P = @ (x,y) x^2 - 2*x*y ;$ 

>> 
$$
Q = \mathcal{Q}(x,y) 2*x*y+y^2;
$$

 $>> x = @ (t) t ;$ 

 $>> y = @ (t) t^2;$ 

 $\gg$  xt=diff(x(t)) ;

**>> yt=diff(y(t));**

**>> int(P(x(t),y(t))\*xt+Q(x(t),y(t))\*yt,1,2)**

**ans =**

**1219/30**

4) Calculaţi următoarele integrale duble:

a) 
$$
\int_{0}^{\frac{\pi \pi}{22}} \frac{\cos y}{\int_{0}^{\frac{\pi \sin x \sin y}} dx dy}
$$

>> syms x y

 $\Rightarrow$  f=@(x,y) cos(y)./(1+sin(x).\*sin(y));

 $\gg$  dblquad(f,0,pi/2,0,pi/2)

 $ans =$ 

1.2337

$$
b) \int_{11}^{22} \int_{y^3}^{x} dx dy
$$

**>> syms x y**

 $>> f = @(x,y) (x/(y.^{3})).^{(1/2)};$ 

**>> dblquad(f,1,2,1,2)**

**ans =**

 **0.7140**

sau

**>> syms x y**

**>> eval(int(int(1/sqrt(y^3),1,2)\*sqrt(x),1,2))**

**ans =**

 **0.7140**

5) Să se calculeze masa corespunzatoare unei placi plane, avand forma domeniului

$$
D = \left\{ (x, y) \in \Re^2 \mid x^2 + y^2 \le 4, \ 3y \ge x^2 \right\}
$$

si densitatea  $\rho(x, y) = y$ .

Masa unei placi plane, de forma unui domeniu *D* si densitatea  $\rho(x, y)$ :

$$
M(D) = \int\int_D \rho(x, y) dx dy.
$$

Etapa I. Secventa Matlab urmatoare permite reprezentarea domeniului *<sup>D</sup>*.

**>> x=-2:.1:2;**

**>> y=sqrt(4-x.^2);**

**>> y1=-sqrt(4-x.^2);**

**>> y2=x.^2/3;**

**>> plot(x,y,'b',x,y1,'b',x,y2,'r')**

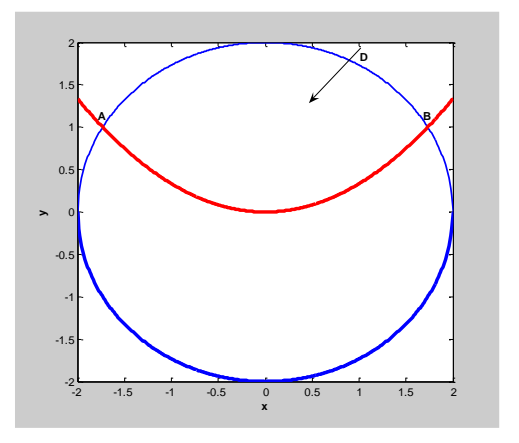

 $>> [x,y] = solve('x^2+y^2=4', '3*y=x^2')$ 

 $\mathbf{x} =$ 

 $3^{(1/2)}$ 

 $-3^{(1/2)}$  $2*$ i $*3^(1/2)$  $-2*$ i $*3^(1/2)$  $y =$  1 1 -4 -4

Se poate observa ca

$$
D = \left\{ (x, y) \in \Re^2 \mid -\sqrt{3} \le x \le \sqrt{3}, \frac{x^2}{3} \le y \le \sqrt{4 - x^2} \right\}.
$$

Etapa II. Se calculează masa plăcii plane.

```
>> masa=eval(int(int(y,y,x^2/3,sqrt(4-x^2)),x,-sqrt(3),sqrt(3)))
```
**masa =**

 **4.8497**